**COORDONATOR MOLDVAI-VENȚEL ALINA-TEODORA**

> **PERDE ANCUŢA-GEORGETA POP MARIA-MONICA**

## **MICROSOFT OFFICE WORD EXCEL POWER POINT**

# **FIŞE DE LUCRU**

**Editura RISOPRINT CLUJ-NAPOCA • 2016**

### **CUPRINS**

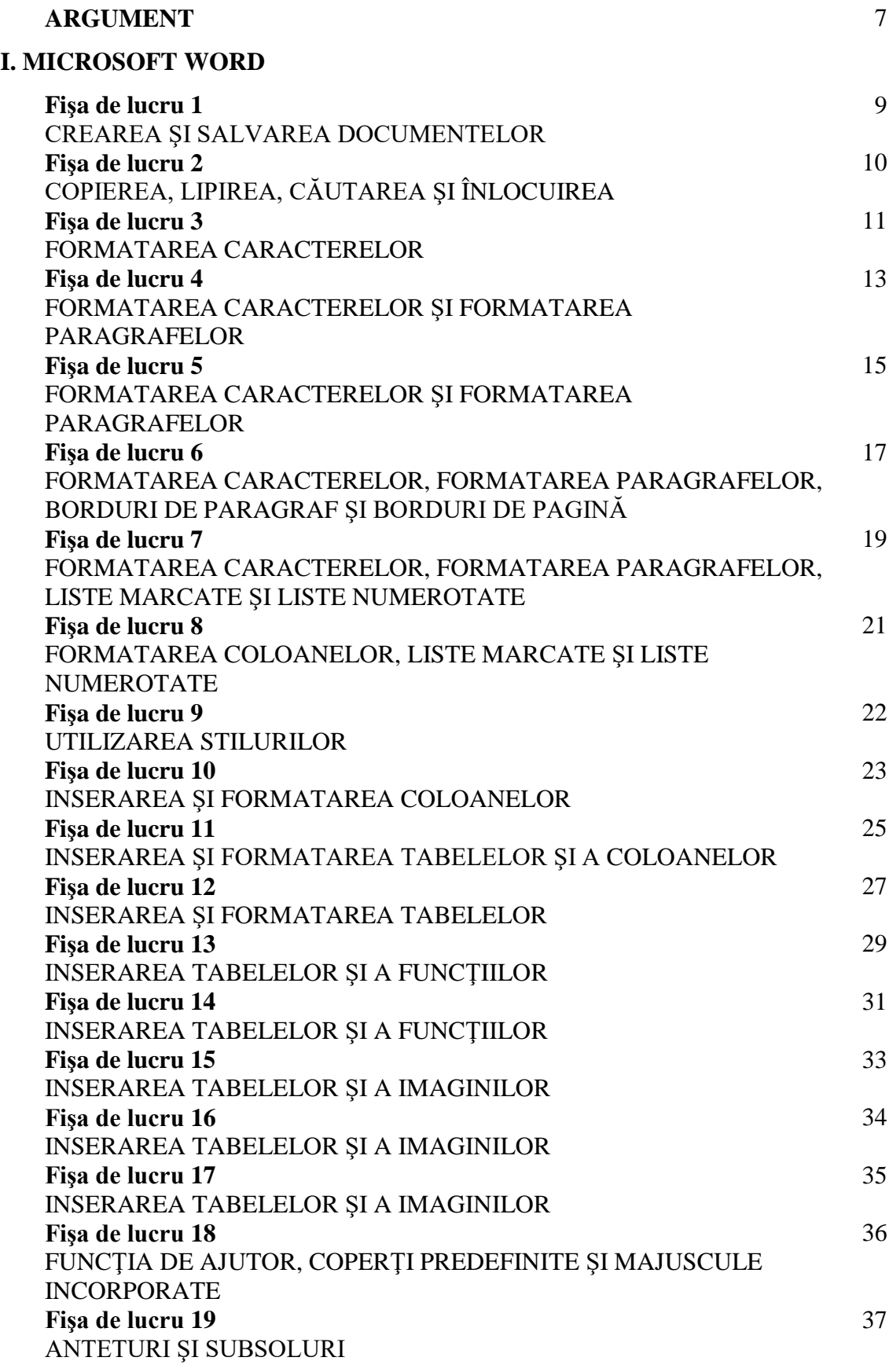

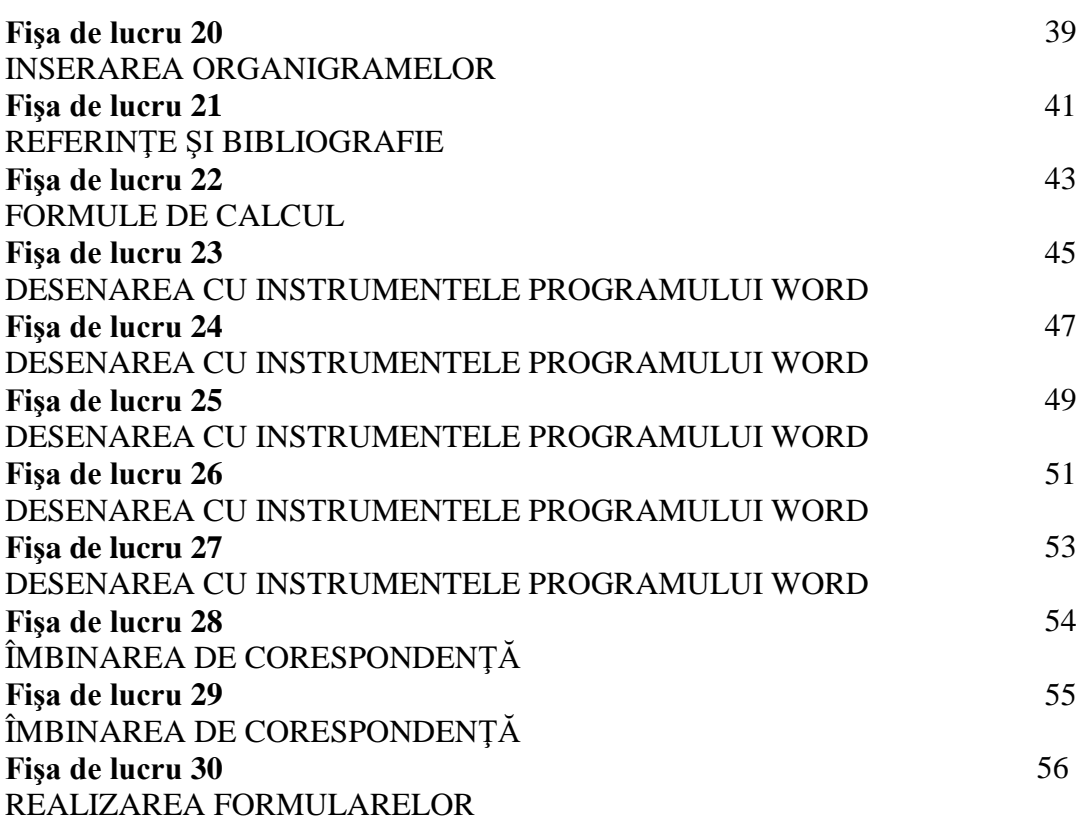

#### **II. MICROSOFT EXCEL**

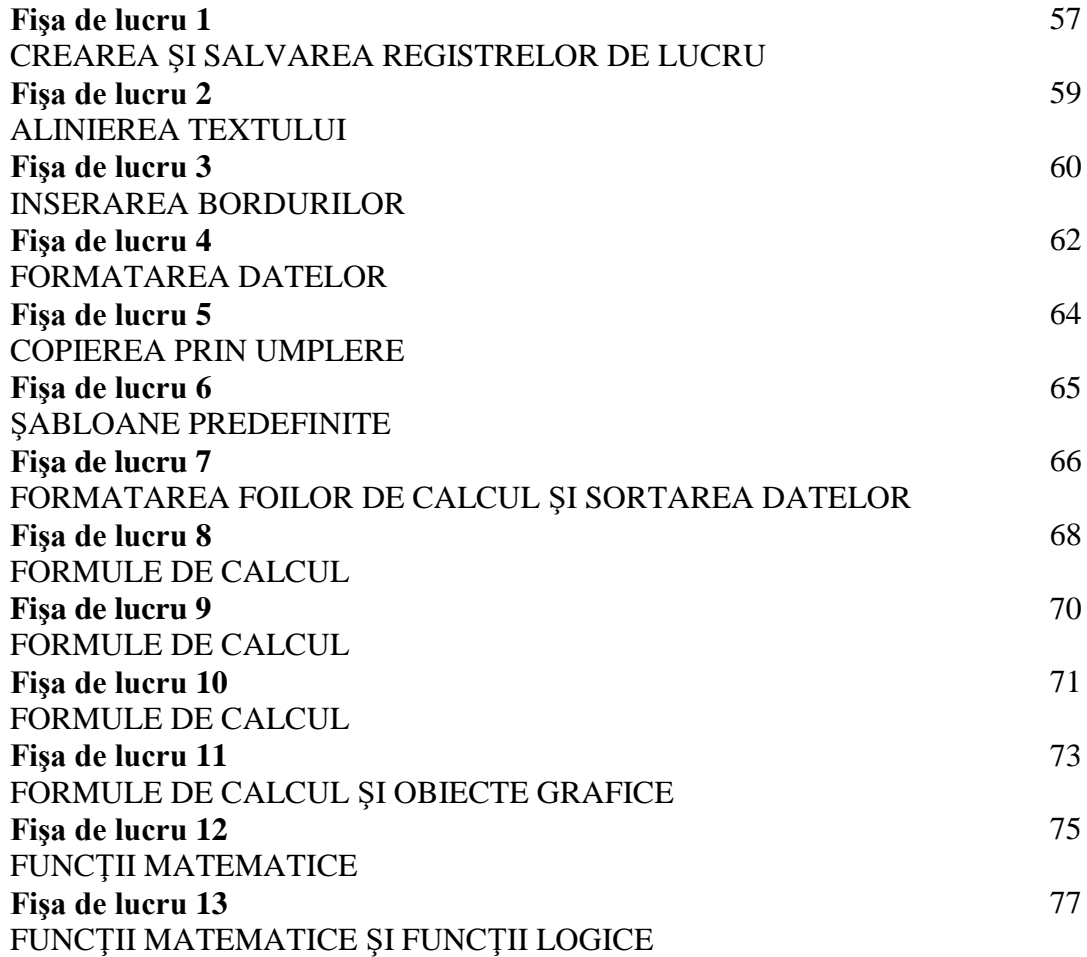

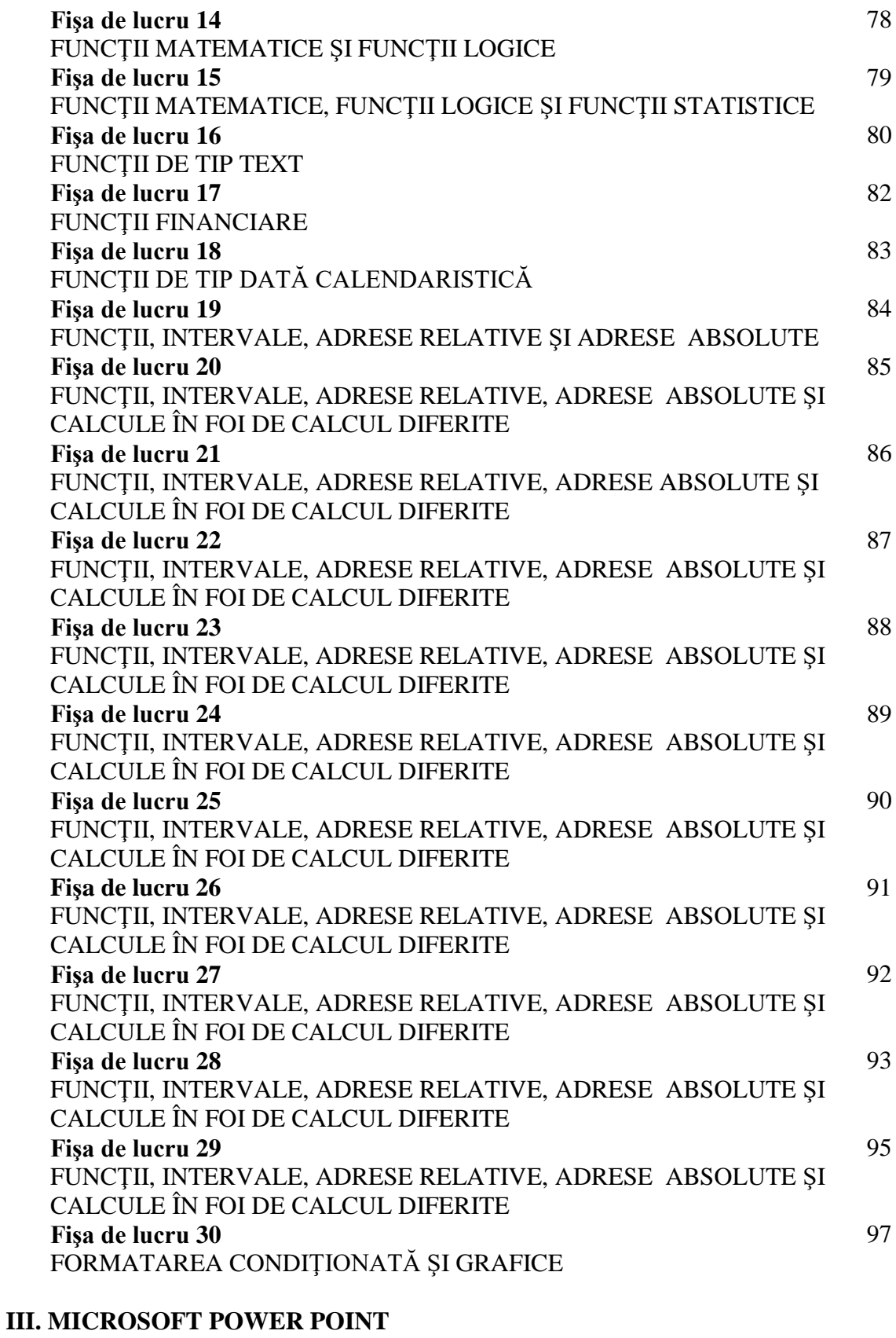

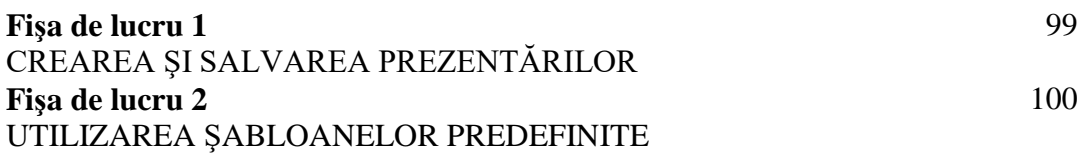

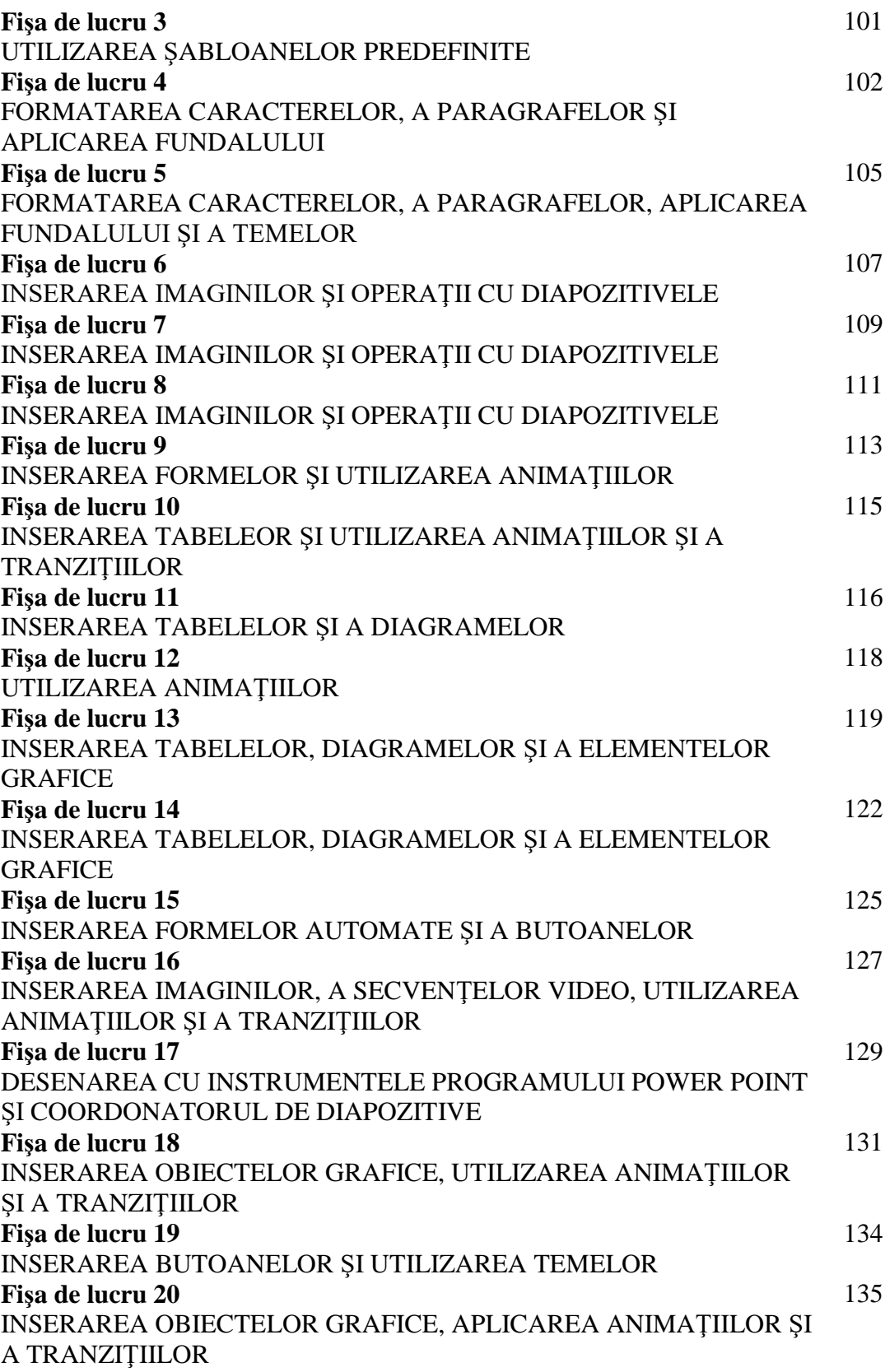

#### ARGUMENT

Concepută ca auxiliar al manualelor de *Tehnologia informației și a comunicațiilor*, cartea are o dimensiune particularizată în fișe de lucru structurate în conformitate cu cerințele programei și concepute gradual în vederea aprofundării cunoștințelor.

Lucrarea este structurată în trei capitole definite de cele trei aplicații din pachetul Microsoft Office și anume: Microsoft Word, Microsoft Excel și Microsoft PowerPoint. Am ales produsele Microsoft datorită numărului mare de utilizatori dar și datorită facilităților oferite de aceste programe de aplicații.

Cartea este concepută atât pentru utilizatorii începători, cât și pentru cei de nivel avansat. Activitățile propuse se asociază unor abilități și competențe specifice urmărite de programă la aceste unități de conținut și se extind spre alte domenii de cunoaștere prin accesarea de surse diverse de informații.

Temele propuse vizează dezvoltarea unei vederi de ansamblu asupra aplicațiilor, însușirea unor principii comune care guvernează aplicarea informației și dezvoltarea capacității de a utiliza instrumente și aplicații specifice noilor tehnologii.

Dorim să ne exprimăm bucuria de a vă fi alături prin această carte și sperăm să vă fie utilă în activitatea la clasă.

Autorii